# **COLLEGE OF ENGINEERING THESIS / DISSERTATION FORMAT GUIDE**

## **ETD Process and Deadlines for Spring 2018**

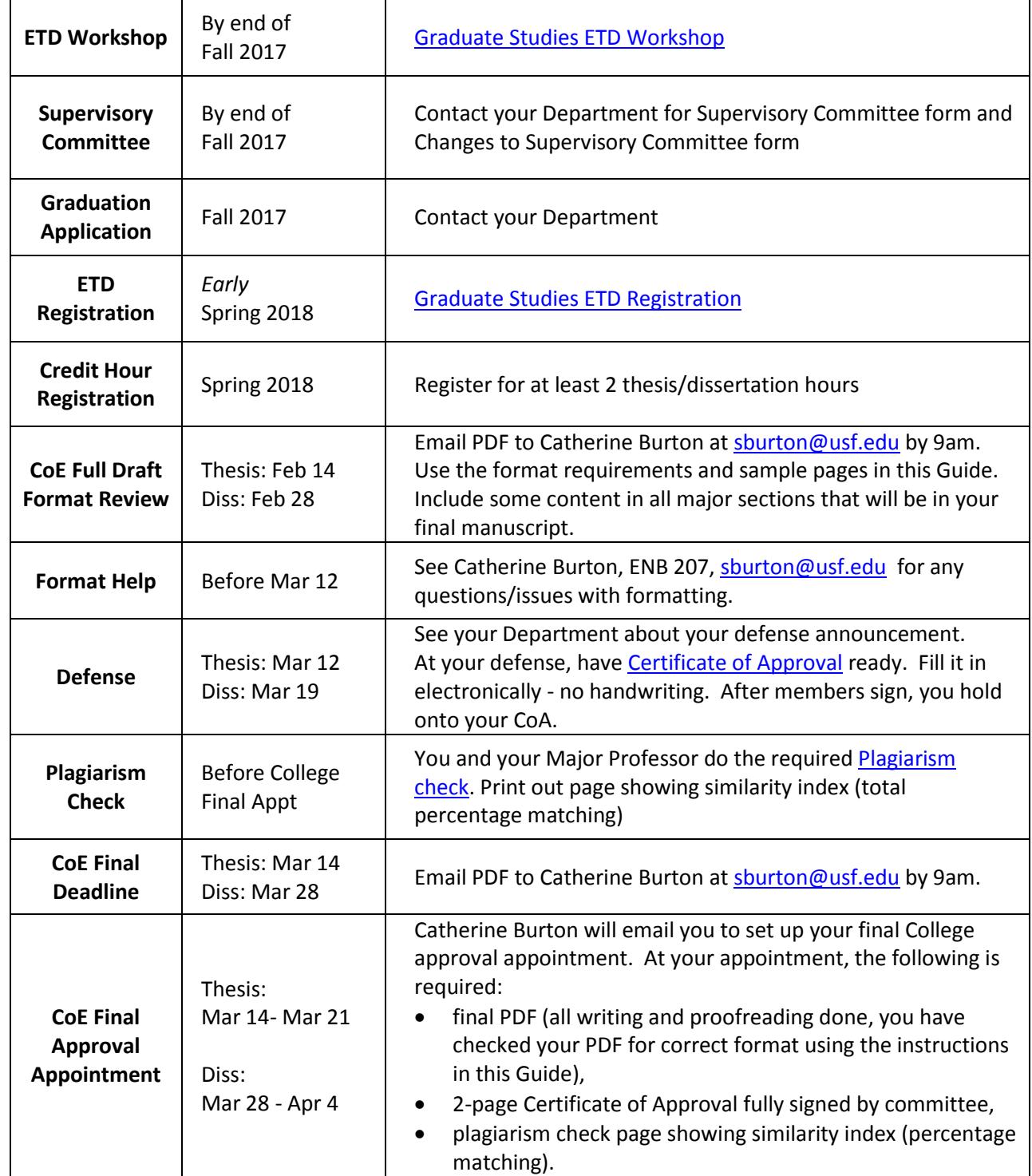

### **Format Requirements**

Title Page: all lines centered on page.

- Margins: 1" margin for left side, bottom, and right side of page, 1" top margin for regular pages, and 2" 'margin' for top of page for Title Page and major heading pages (in MS Word, set top to 1" and hit 'enter' to get 2" margin).
- Major Section order: Title Page, Dedication (optional), Acknowledgements (optional), Table of Contents, List of Tables, List of Figures, Abstract, All Chapters, References, Appendix sections, About the Author (optional).
- Page numbers: centered, at bottom of page. No page number for Title Page, Dedication, Acknowledgements, About the Author pages; Roman numerals for Table of Contents through Abstract pages; Arabic numerals for all Chapters, References, Appendix section pages.
- Table of Contents (TOC): ALL CAPS for major headings and heading style capitalization for lower-level headings. Dedication, Acknowledgements, Table of Contents headings are *not* listed in the TOC.
	- The other major headings start at left margin and indent each level of lower-level headings  $\frac{1}{2}$ .
	- All headings must be listed in the TOC (note that an incomplete sentence or words such as 'Step 1' followed by a colon are considered headings!).

Keep entries in the TOC at least ½" away from page number 'column' on the right.

TOC entries must match the capitalization and wording of the headings in the text *exactly*.

List of Tables (LOT) and List of Figures (LOF): capitalization for table/figure titles can be sentence-style or heading style, but must be consistent for all table/figure titles.

Do not let the titles run into the table/figure number 'column' on the left and keep at least ½" away from page number 'column' on the right.

- LOT/LOF entries must match capitalization and wording of first sentence of table/figure titles in text *exactly* (note: a sentence ends with a period (full stop); not a colon or comma). The only exception is citation information in parentheses at end of the first sentence; those can be left out of the LOT/LOF entries).
- Font type/size: must be same for all text, including all headings, page numbers, equation numbers, table/figure titles, and within tables (use either 10pt, 11pt, or 12pt). Footnotes must be the same font type as your regular text, but should be a smaller font size. Within figures and equations, use any font needed, as long as it converts well to PDF.

Centered on page: page numbers, all lines of Title Page, all major headings, tables, figures.

- Line-spacing: in TOC, single-space chapter and appendix section entries; double-space between major sections.
	- In LOT, LOF, and References, single-space each entry and double-space in-between. Do not split entries between pages.

Double-space within all paragraphs.

All other line-spacing should be consistent, but it is *highly* suggested that except for table/figure titles, double-space everywhere else (between sections/subsections, between paragraphs, within numbered and bulleted lists, and under all lower-level headings).

Bold and underlining: only bold headings and if desired, table/figure titles. Only underline URL addresses.

- No widows/orphans: one line of a paragraph at the top of a page is a widow and one line of a paragraph at bottom of page is an orphan. A lone heading at the bottom of a page, or a heading and one line of text at the bottom of a page, are considered orphans. Remove any widows or orphans.
- Consistency: for all like elements: indentation and paragraph alignment of paragraphs, ordered (numbered) lists, bulleted lists, equations, etc.

References: any standard citation/reference format. Do not split entries between pages.

- Appendix sections: tables and figures in appendix sections must be labeled and listed in the LOT/LOF. Use a different labeling system for these (such as letters instead of numbers).
- Copyright permissions: if you are using any previously-published material, such as a web image, or an article you've published, you must put the written permission in an Appendix section. Use a subheading or text to describe what in your manuscript the permission is for; do not use figure titles. See the [Copyright Office](http://guides.lib.usf.edu/c.php?g=5784&p=2891347)  [staff](http://guides.lib.usf.edu/c.php?g=5784&p=2891347) at USF Library for any questions about obtaining copyright permission.

### **MS Word Tips**

Start from a clean Word document.

Manually create your Table of Contents, List of Tables, and List of Figures instead of using automatic 'styles/headings'. Do not link TOC, LOT, or LOF entries to corresponding items in the text.

Use *page* breaks between every major section.

*Only* use section breaks to change page number format or to change page orientation.

### **Proofreading Your Manuscript**

Once you submit your PDF to the College for final approval, you cannot make *any* changes except format changes required by the College, so proofread your manuscript carefully before submitting!

### **Checking Your PDF**

Before final submission, you are required to check your PDF for correct format ('View'/'Page Display'/'Single Page View' in Adobe Acrobat). It should take you 1-2 hours to review your manuscript this way and you will likely have to do it more than once. This way you catch all format errors and fix them before submitting your final manuscript to the College.

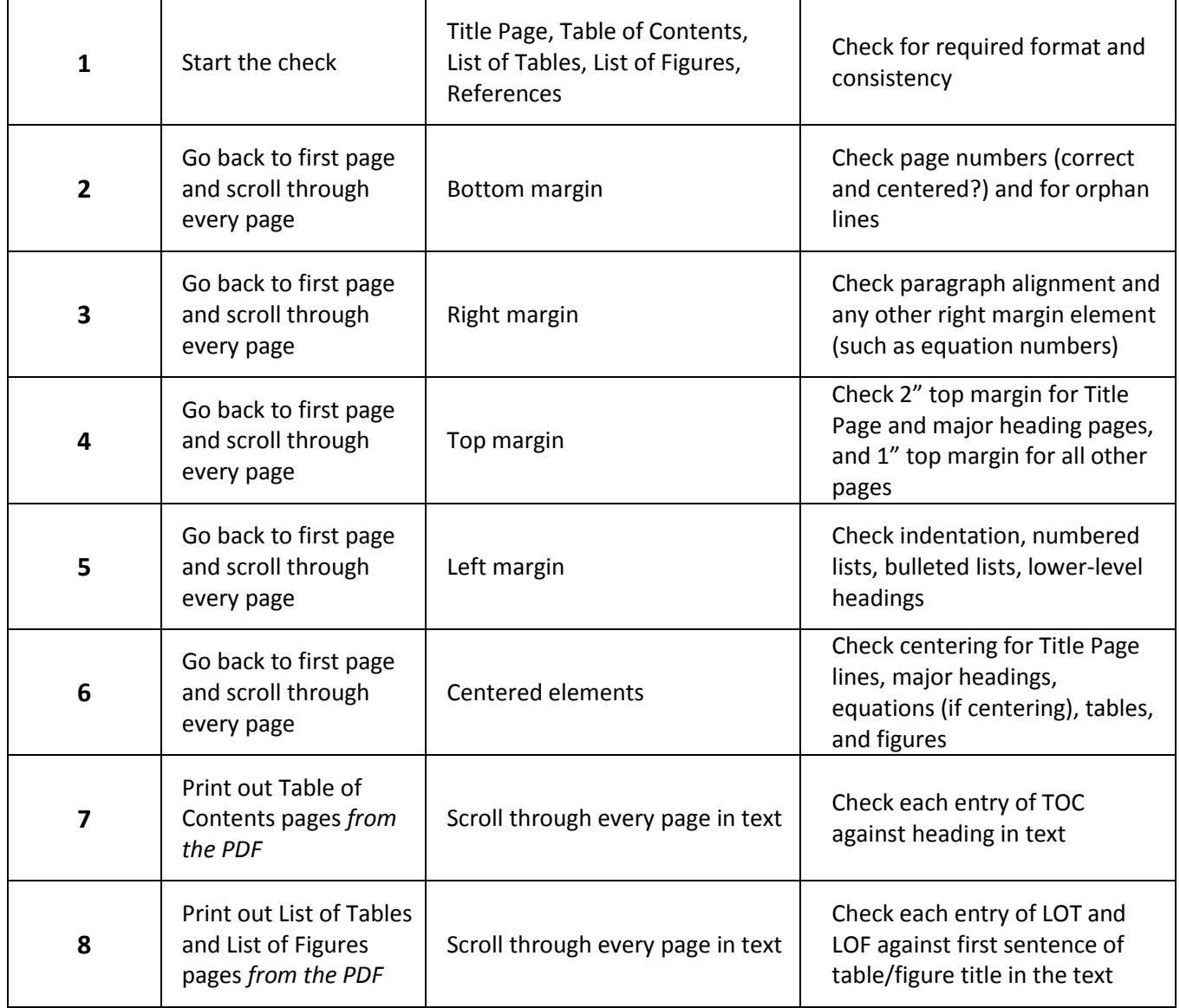

### **ETD Process and Tentative Deadlines for Summer 2018**

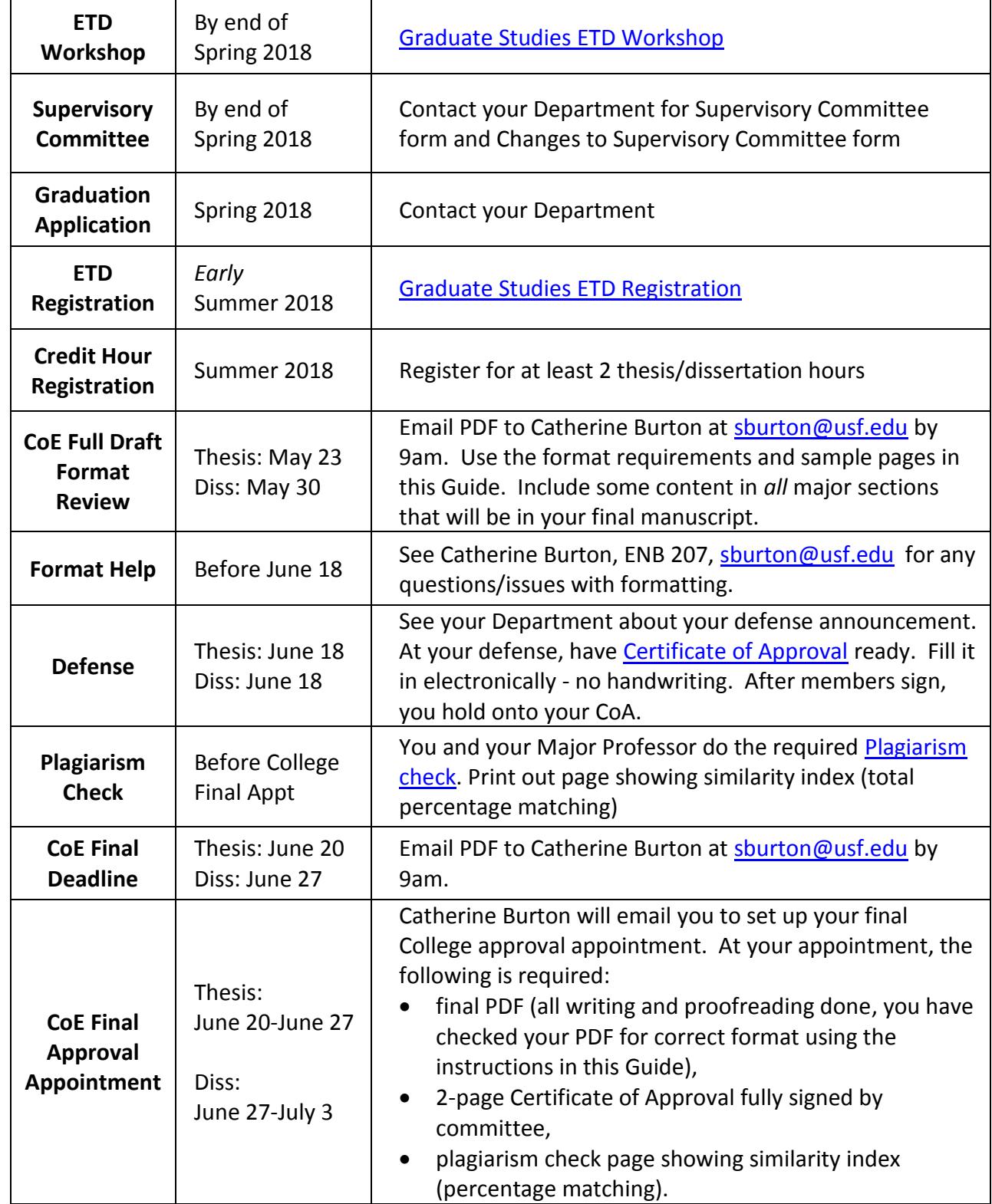

### **ETD Process and Tentative Deadlines for Fall 2018**

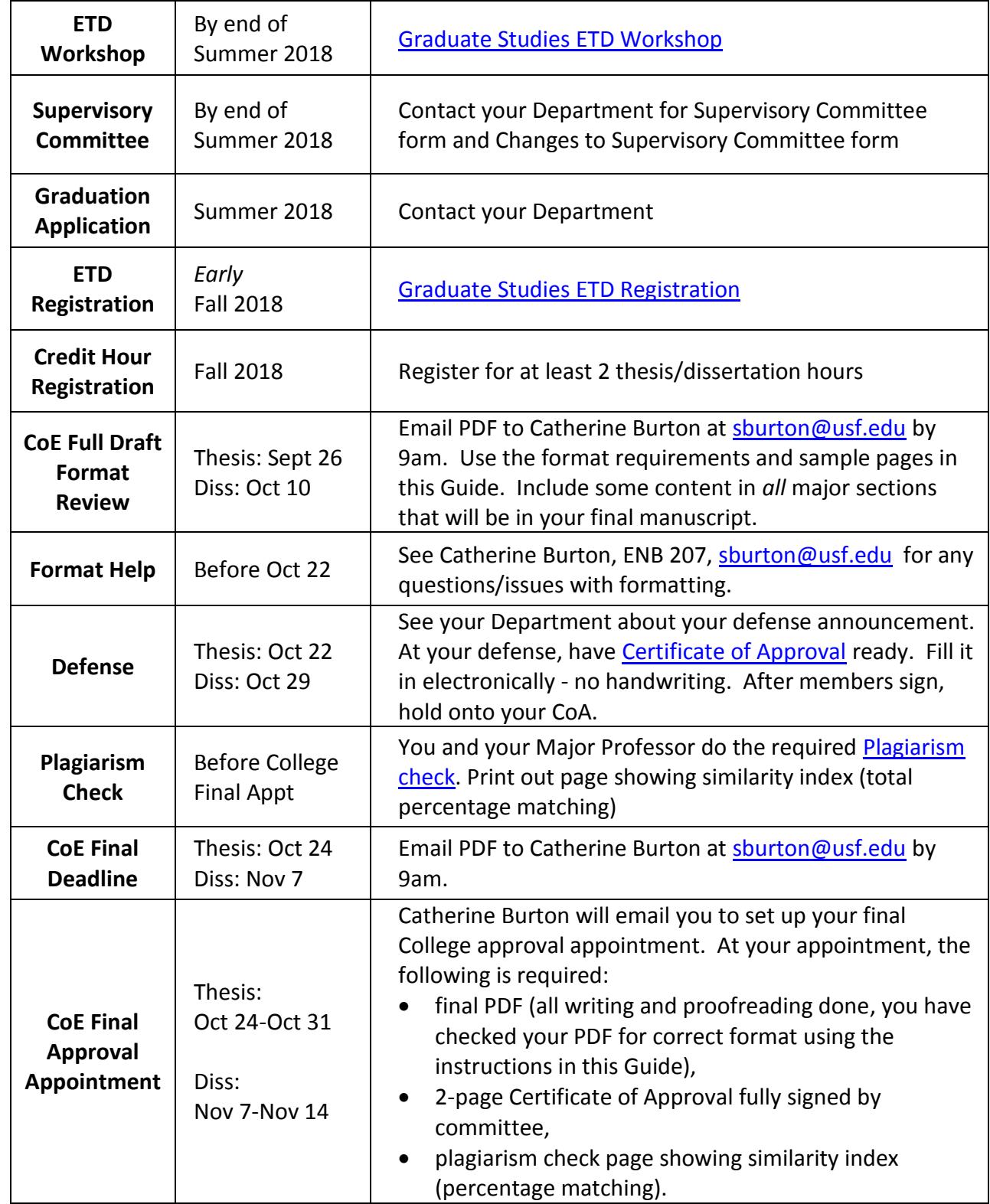

Title of Thesis or Dissertation Goes Here and

Double-Space If More Than One Line

by

Author Name

A thesis (dissertation) submitted in partial fulfillment of the requirements for the degree of Master of Science in Environmental Engineering (Doctor of Philosophy) Department of Civil and Environmental Engineering College of Engineering University of South Florida

> Co-Major Professor: First Last, Ph.D. Co-Major Professor: First Last, Ph.D. First Last, Ph.D. First Last, M.S.M.E. First Last, Ph.D.

> > Date of Approval: March 12, 2018

Keywords: Choose Five Terms, Separated by Commas, Do Not Choose, Words Already in, Your Title

Copyright © 2018, Author Name

#### **DEDICATION**

According to USF Graduate Studies, "the dedication honors those who inspired or encouraged the initiation and completion of the master's or doctoral degree. This includes but is not limited to, spouses, parents, significant others, siblings, professors, other students, etc." [1]

If the text on this page is one line only, you can center it. If it is more than one line, format the same as you do your other paragraphs in the manuscript.

#### **ACKNOWLEDGMENTS**

According to USF Graduate Studies, the Acknowledgments section expresses "recognition and appreciation for special professional assistance extended to you by academic personnel, agencies and institutions.

It may be up to one page." [1]

Format text on this page the same as text in the rest of your manuscript.

#### **TABLE OF CONTENTS**

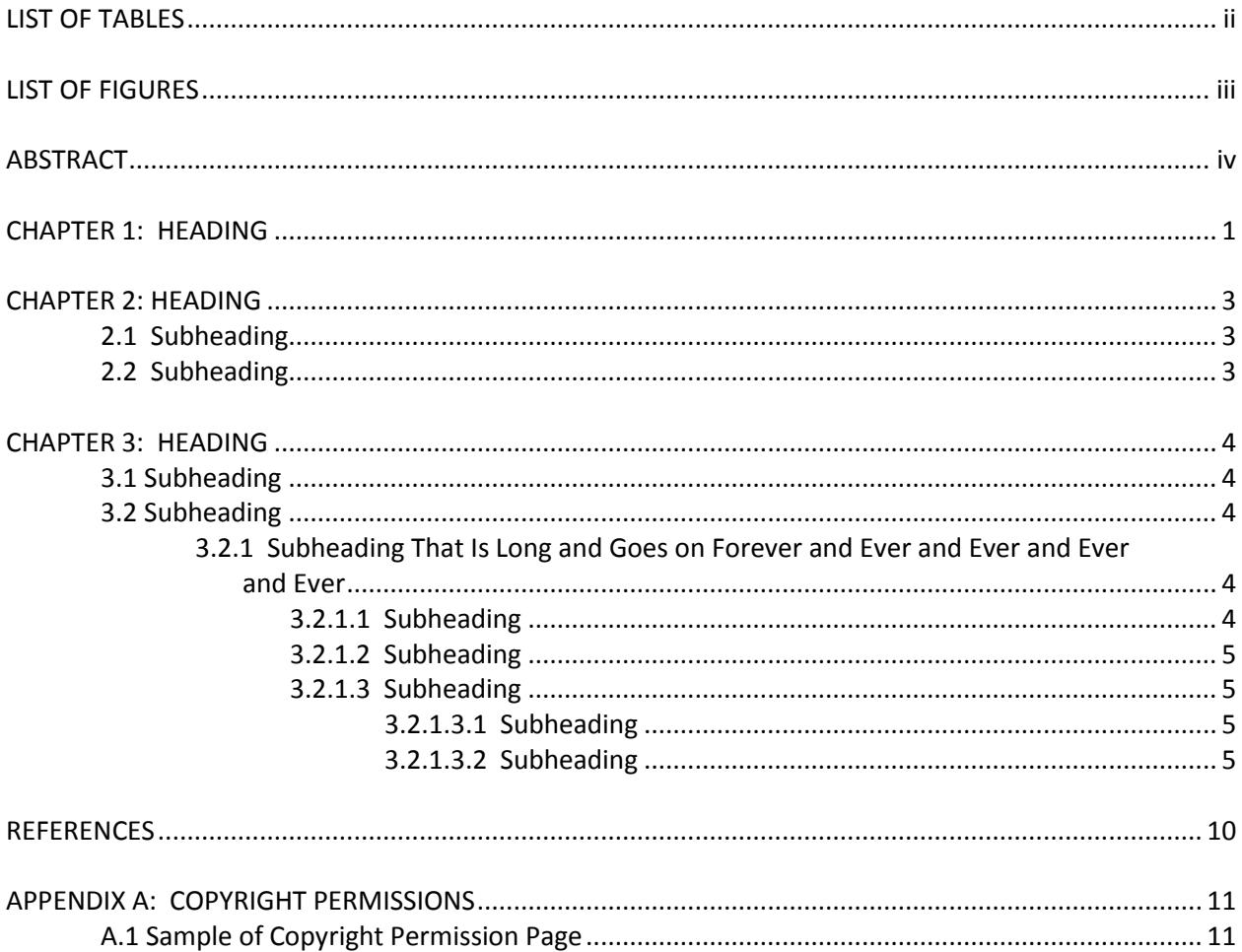

#### **LIST OF TABLES**

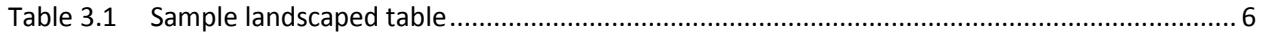

#### **LIST OF FIGURES**

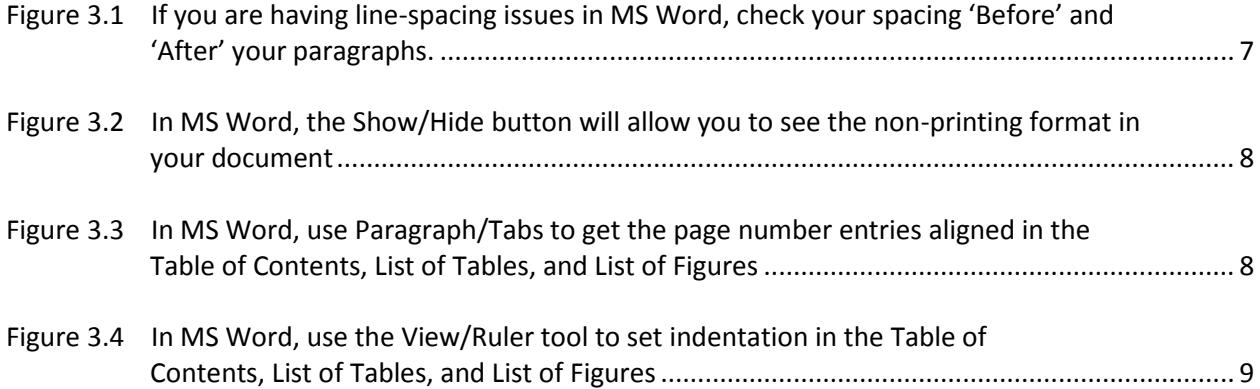

#### **ABSTRACT**

Filler filler filler filler filler filler filler. Filler filler filler filler filler filler filler filler filler filler. Filler filler filler filler filler filler filler. Filler filler filler filler filler filler filler filler filler filler filler. Filler filler filler filler filler filler filler. Filler filler filler filler filler filler filler filler filler filler filler. Filler filler filler filler filler filler filler. Filler filler filler filler filler filler filler filler filler filler filler.

Filler filler filler filler filler filler filler. Filler filler filler filler filler filler filler filler filler filler filler. Filler filler filler filler filler filler filler. Filler filler filler filler filler filler filler filler filler filler filler. Filler filler filler filler filler filler filler. Filler filler filler filler filler filler filler filler filler filler filler. Filler filler filler filler filler filler filler. Filler filler filler filler filler filler filler filler filler filler filler.

#### **CHAPTER 1: HEADING**

Filler filler filler filler filler filler filler. Filler filler filler filler filler filler filler filler filler filler filler. Filler filler filler filler filler filler filler. Filler filler filler filler filler filler filler filler filler filler filler. Filler filler filler filler filler filler filler. Filler filler filler filler filler filler filler filler filler filler filler. Filler filler filler filler filler filler filler. Filler filler filler filler filler filler filler filler filler filler filler.

Filler filler filler filler filler filler filler. Filler filler filler filler filler filler filler filler filler filler filler. Filler filler filler filler filler filler filler. Filler filler filler filler filler filler filler filler filler filler filler. Filler filler filler filler filler filler filler. Filler filler filler filler filler filler filler filler filler filler filler. Filler filler filler filler filler filler filler. Filler filler filler filler filler filler filler filler filler filler filler.

Filler filler filler filler filler filler filler. Filler filler filler filler filler filler filler filler filler filler filler. Filler filler filler filler filler filler filler. Filler filler filler filler filler filler filler filler filler filler filler. Filler filler filler filler filler filler filler. Filler filler filler filler filler filler filler. Filler filler filler filler filler filler filler filler filler filler filler. Filler filler filler filler filler filler filler. Filler filler filler filler filler filler filler filler filler filler filler. Filler filler filler filler filler filler filler. Filler filler filler filler filler filler filler filler filler filler filler. Filler filler filler filler filler filler filler. Filler filler filler filler filler filler filler filler filler filler filler.

Filler filler filler filler filler filler filler. Filler filler filler filler filler filler filler filler filler filler filler. Filler filler filler filler filler filler filler. Filler filler filler filler filler filler filler filler filler filler filler. Filler filler filler filler filler filler filler. Filler filler filler filler filler filler filler filler filler filler filler. Filler filler filler filler filler filler filler. Filler filler filler filler filler filler filler filler filler filler filler.

1

Filler filler filler filler filler filler filler filler filler filler filler. Filler filler filler filler filler filler filler. Filler filler filler filler filler filler filler filler filler filler filler.

Filler filler filler filler filler filler filler. Filler filler filler filler filler filler filler filler filler filler filler. Filler filler filler filler filler filler filler. Filler filler filler filler filler filler filler filler filler filler filler. Filler filler filler filler filler filler filler. Filler filler filler filler filler filler filler filler filler filler filler. Filler filler filler filler filler filler filler. Filler filler filler filler filler filler filler filler filler filler filler.

#### **CHAPTER 2: HEADING**

Filler filler filler filler filler filler filler. Filler filler filler filler filler filler filler filler filler filler filler. Filler filler filler filler filler filler filler. Filler filler filler filler filler filler filler filler filler filler filler. Filler filler filler filler filler filler filler. Filler filler filler filler filler filler filler filler filler filler filler. Filler filler filler filler filler filler filler. Filler filler filler filler filler filler filler filler filler filler filler.

Filler filler filler filler filler filler filler. Filler filler filler filler filler filler filler filler filler filler filler. Filler filler filler filler filler filler filler. Filler filler filler filler filler filler filler filler filler filler filler. Filler filler filler filler filler filler filler. Filler filler filler filler filler filler filler filler filler filler filler. Filler filler filler filler filler filler filler. Filler filler filler filler filler filler filler filler filler filler filler.

#### **2.1 Subheading**

- Bullet
- Bullet
- Bullet

#### **2.2 Subheading**

Filler filler filler filler filler filler filler. Filler filler filler filler filler filler filler filler filler filler filler. Filler filler filler filler filler filler filler. Filler filler filler filler filler filler filler filler filler filler filler. Filler filler filler filler filler filler filler. Filler filler filler filler filler filler filler filler filler filler filler. Filler filler filler filler filler filler filler. Filler filler filler filler filler filler filler filler filler filler filler.

Filler filler filler filler filler filler filler. Filler filler filler filler filler filler filler filler filler filler filler. Filler filler filler filler filler filler filler. Filler filler filler filler filler filler filler filler filler filler filler.

#### **CHAPTER 3: HEADING**

#### **3.1 Subheading**

Filler filler filler filler filler filler filler filler filler filler filler.

#### **3.2 Subheading**

#### **3.2.1 Subheading That Is Long and Goes on Forever and Ever and Ever and Ever and Ever**

Filler filler filler filler filler filler filler. Filler filler filler filler filler filler filler filler filler filler filler. Filler filler filler filler filler filler filler. Filler filler filler filler filler filler filler filler filler filler filler. Filler filler filler filler filler filler filler. Filler filler filler filler filler filler filler filler filler filler filler. Filler filler filler filler filler filler filler. Filler filler filler filler filler filler filler filler filler filler filler.

Filler filler filler filler filler filler filler. Filler filler filler filler filler filler filler filler filler filler filler. Filler filler filler filler filler filler filler. Filler filler filler filler filler filler filler filler filler filler filler. Filler filler filler filler filler filler filler. Filler filler filler filler filler filler filler filler filler filler filler. Filler filler filler filler filler filler filler. Filler filler filler filler filler filler filler filler filler filler filler.

#### **3.2.1.1 Subheading**

Filler filler filler filler filler filler filler. Filler filler filler filler filler filler filler filler filler filler filler. Filler filler filler filler filler filler filler. Filler filler filler filler filler filler filler filler filler filler filler. Filler filler filler filler filler filler filler. Filler filler filler filler filler filler filler filler filler filler filler. Filler filler filler filler filler filler filler. Filler filler filler filler filler filler filler filler filler filler filler.

#### **3.2.1.2 Subheading**

Filler filler filler filler filler filler filler. Filler filler filler filler filler filler filler filler filler filler filler. Filler filler filler filler filler filler filler. Filler filler filler filler filler filler filler filler filler filler filler. Filler filler filler filler filler filler filler. Filler filler filler filler filler filler filler filler filler filler filler. Filler filler filler filler filler filler filler. Filler filler filler filler filler filler filler filler filler filler filler.

#### **3.2.1.3 Subheading**

#### **3.2.1.3.1 Subheading**

Filler filler filler filler filler filler filler. Filler filler filler filler filler filler filler filler filler filler filler. Filler filler filler filler filler filler filler. Filler filler filler filler filler filler filler filler filler filler filler. Filler filler filler filler filler filler filler. Filler filler filler filler filler filler filler filler filler filler filler. Filler filler filler filler filler filler filler. Filler filler filler filler filler filler filler filler filler filler filler.

#### **3.2.1.3.2 Subheading**

Filler filler filler filler filler filler filler. Filler filler filler filler filler filler filler filler filler filler filler. Filler filler filler filler filler filler filler. Filler filler filler filler filler filler filler filler filler filler filler. Filler filler filler filler filler filler filler. Filler filler filler filler filler filler filler filler filler filler filler. Filler filler filler filler filler filler filler. Filler filler filler filler filler filler filler filler filler filler filler

### Table 3.1 Sample landscaped table

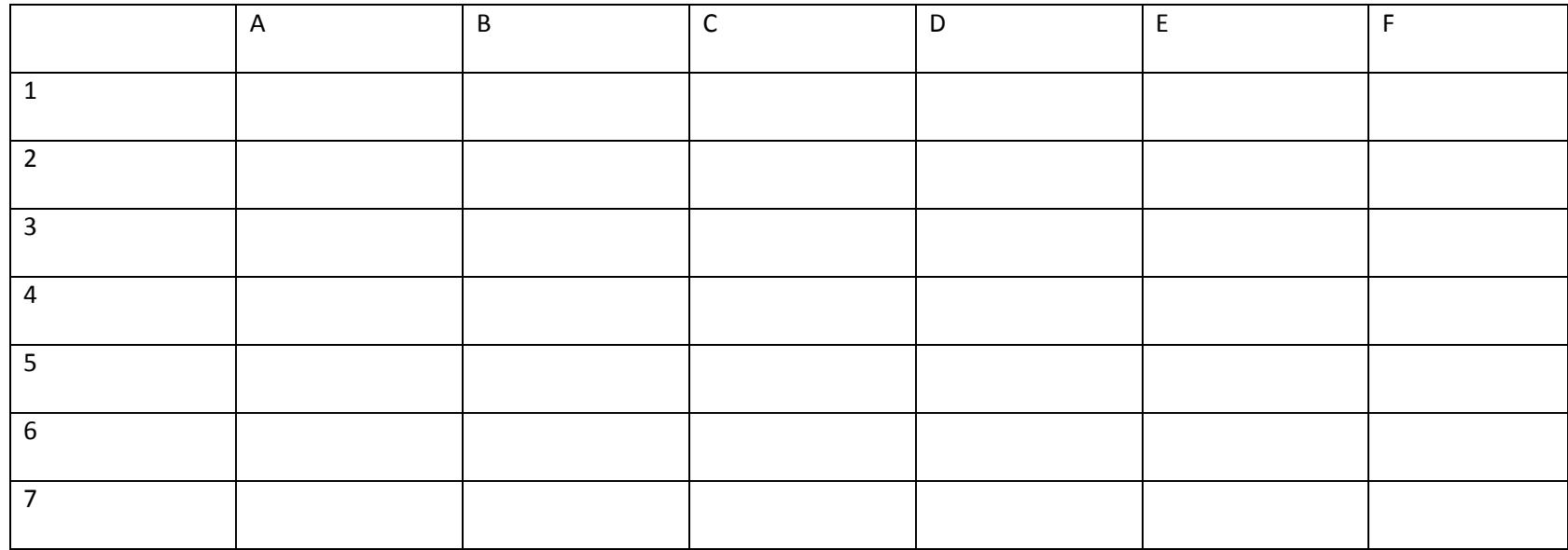

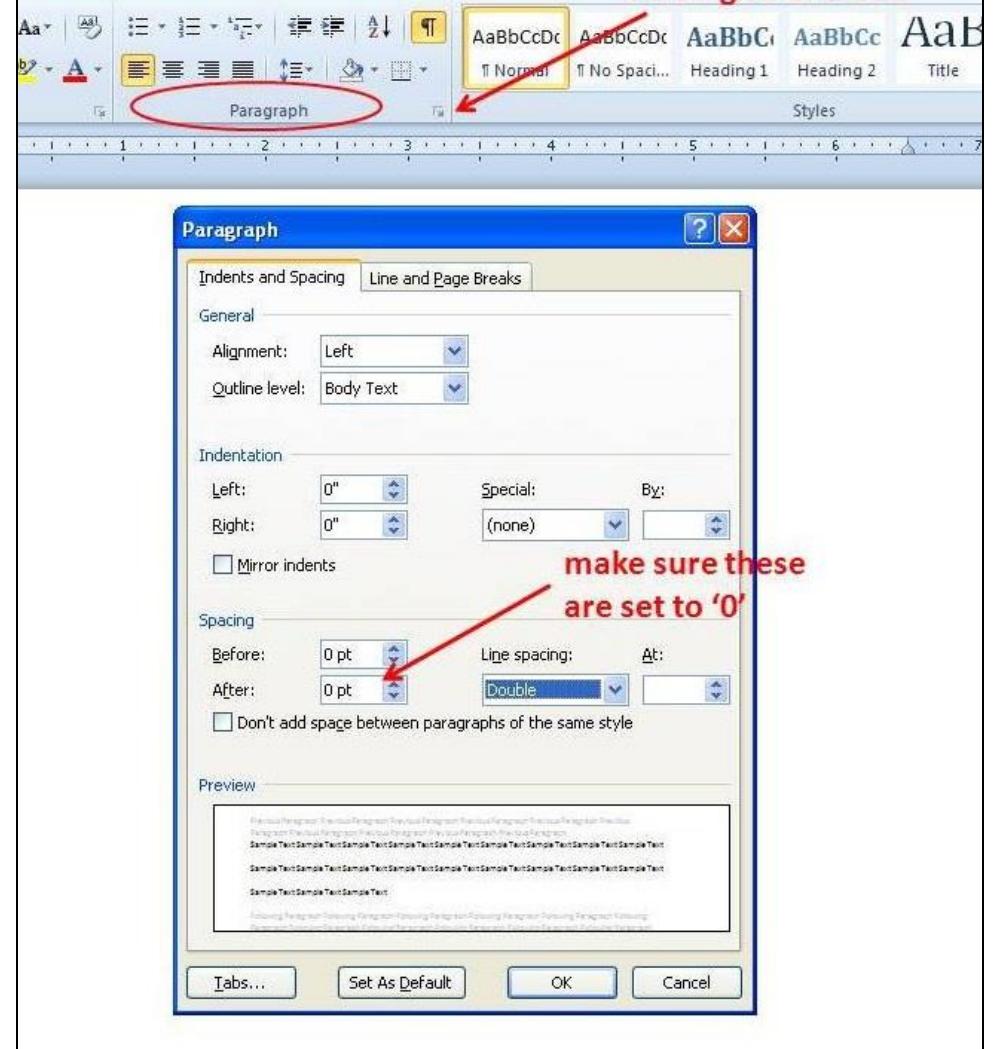

Figure 3.1 If you are having line-spacing issues in MS Word, check your spacing 'Before' and 'After' your paragraphs.

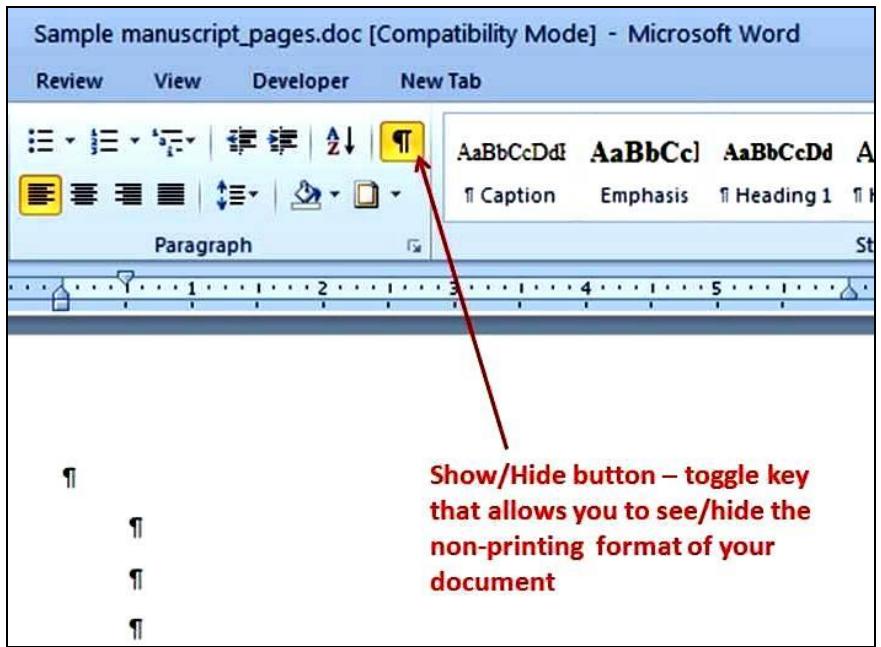

Figure 3.2 In MS Word, the Show/Hide button will allow you to see the non-printing format in your document.

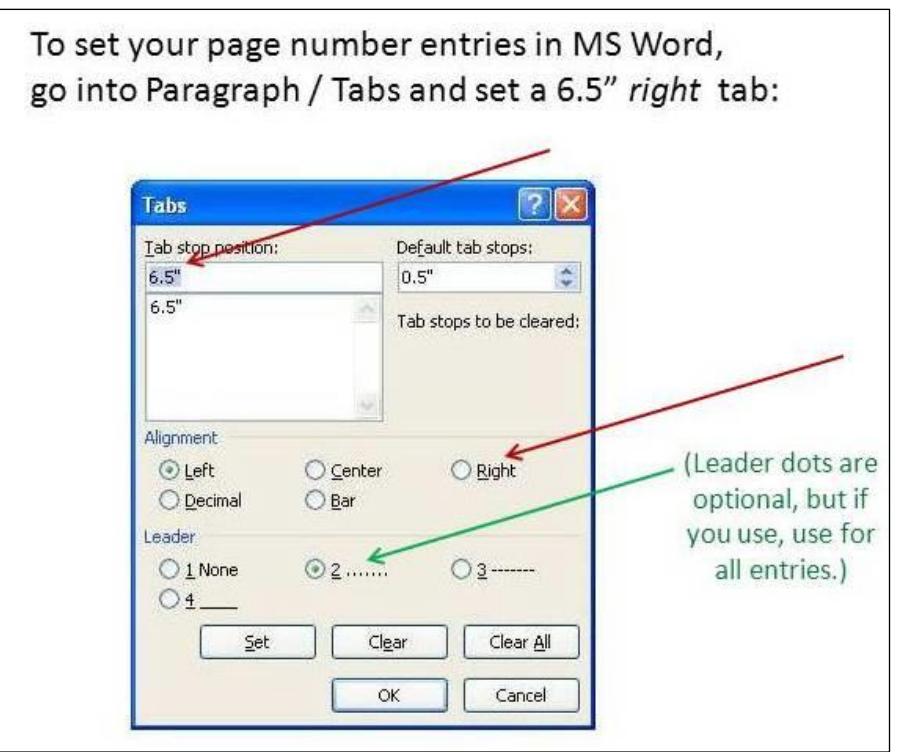

Figure 3.3 In MS Word, use Paragraph/Tabs to get the page number entries aligned in the Table of Contents, List of Tables, and List of Figures. Do not use any other tabs on those lines.

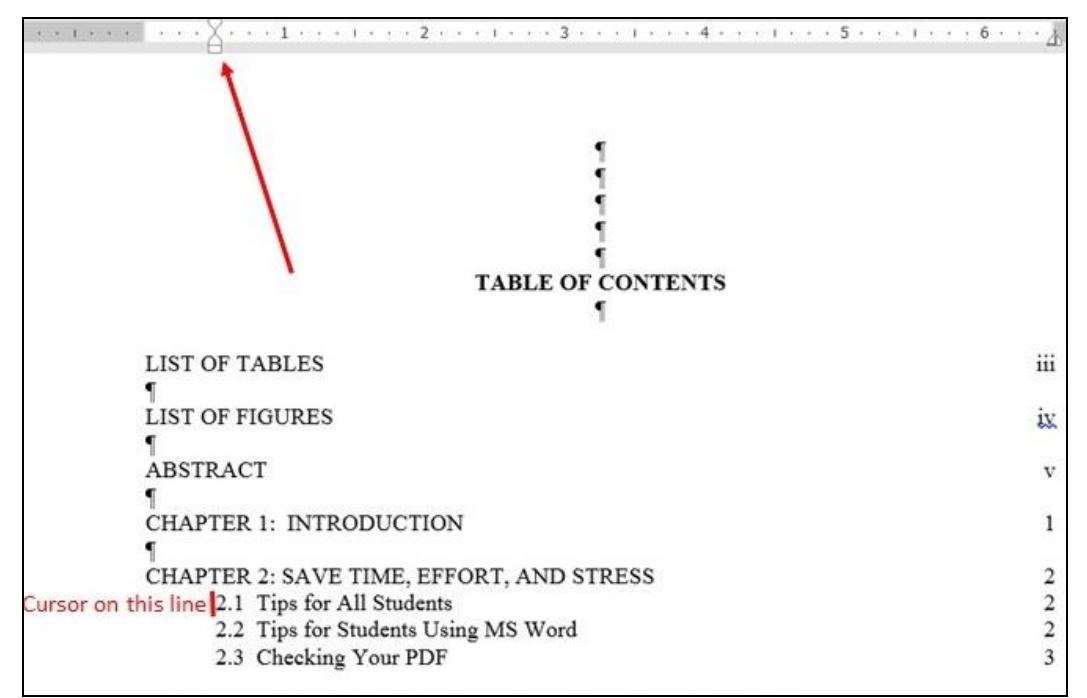

Figure 3.4 In MS Word, use the View/Ruler tool to set indentation in the Table of Contents, List of Tables, and List of Figures. Only use the Tab key for the setting the right tab for the page number entries. The Ruler is also helpful in figuring out alignment issues.

#### **REFERENCES**

- [1] The Electronic Thesis and Dissertation (ETD), Presentation II: ETD Formatting Requirements. Graduate Studies, University of South Florida, Tampa, FL. June 1, 2011.
- [2] Use same format for all like references: same word order, punctuation, abbreviation, italics, capitalization style, etc.
- [3] Include as much information in web address references as possible, since URL addresses often become disabled. Most websites include contact information for the source.
- [4] References (cited sources) are required for your manuscript. A Bibliography (sources used for general or background information, but not cited), is not required.
- [5] https://commons.wikimedia.org/wiki/File:Birds Point-New Madrid Flow.jpg, The Mississippi River & Tributaries (MR&T) project Birds Point-New Madrid Floodway, United States Army Corps of Engineers, 2011.
- [6] Do not split reference entries between pages.

#### **APPENDIX A: COPYRIGHT PERMISSIONS**

### **A.1 Sample of Copyright Permission Page**

The permission below is for the use of material in Chapter 3.

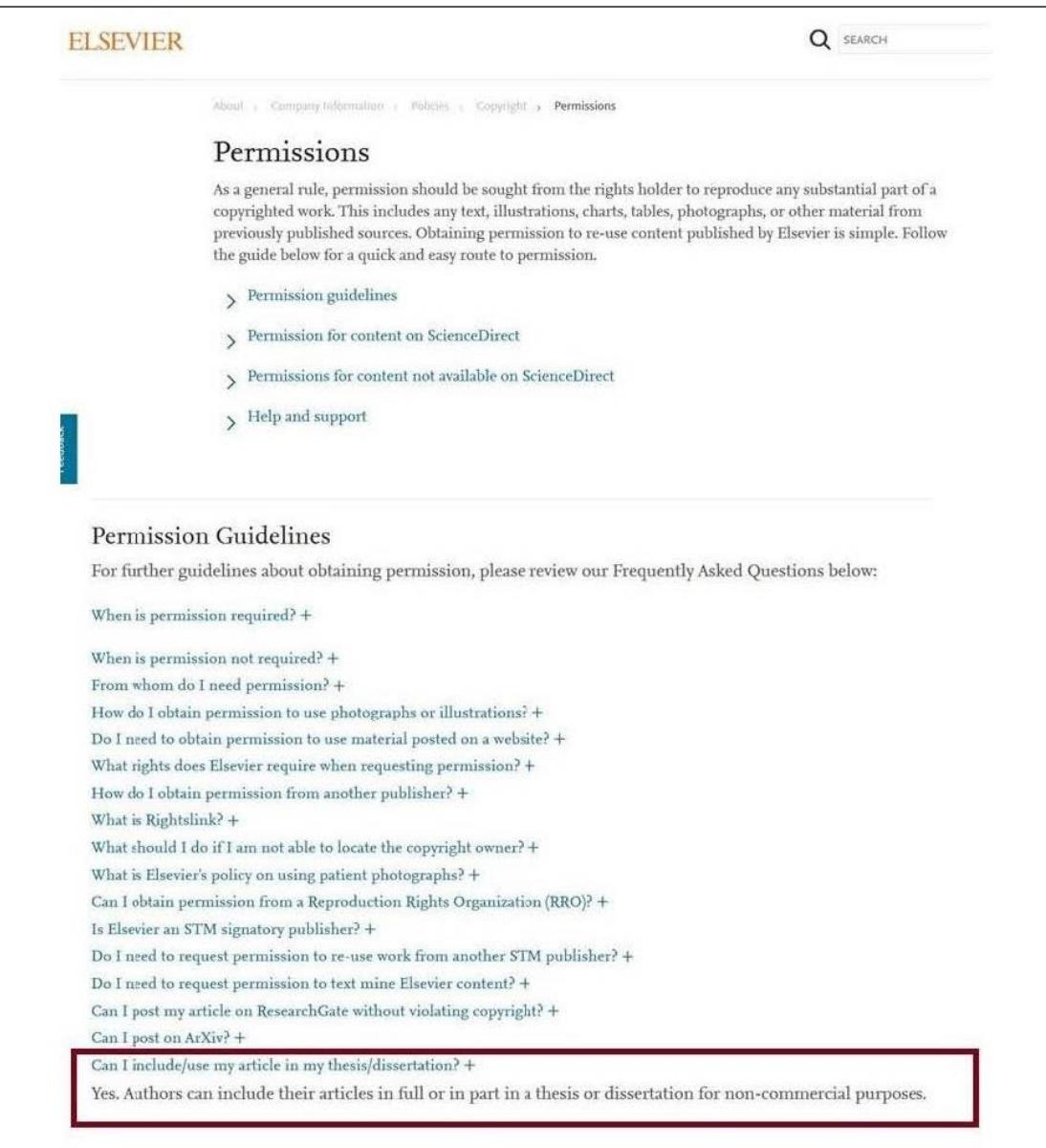